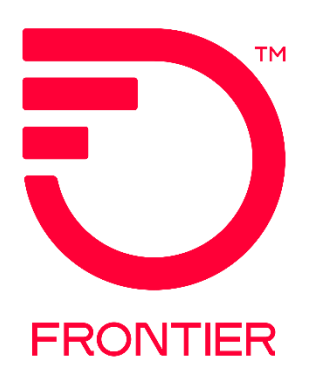

#### **Contents**

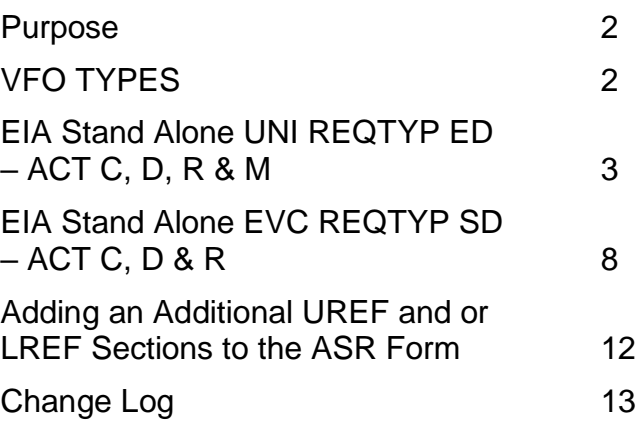

Frontier Wholesale Rochester, NY

Jurisdiction: All Effective Date: 08/19/2019 Revised Date: 8/10/2022

© 2022 Frontier Communications Parent, Inc. All rights reserved.

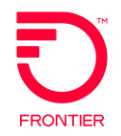

#### <span id="page-1-0"></span>**Purpose**

This document is intended as an aid to Frontier Customers for the purpose of ordering upgrade and changes to the UNI or EVC Circuits. Ordering process will allow the Wholesale Customer to create Activity of C, D, R & M orders for a UNI Circuit and EVC Circuit.

New EIA Services must be ordered on a COMBO ASR. ACT C orders will be done on Stand Alone UNI and Stand Alone EVC orders only.

<span id="page-1-1"></span>Please refer to the Job Aid Ethernet Internet Access (EIA) COMBO Ordering Process ASR Activity N & D.

#### VFO TYPES

- UNI: Enduser Switched Ethernet
- EVC: Standalone EVC

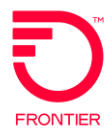

### <span id="page-2-0"></span>EIA Stand Alone UNI REQTYP ED - ACT C, D, R & M

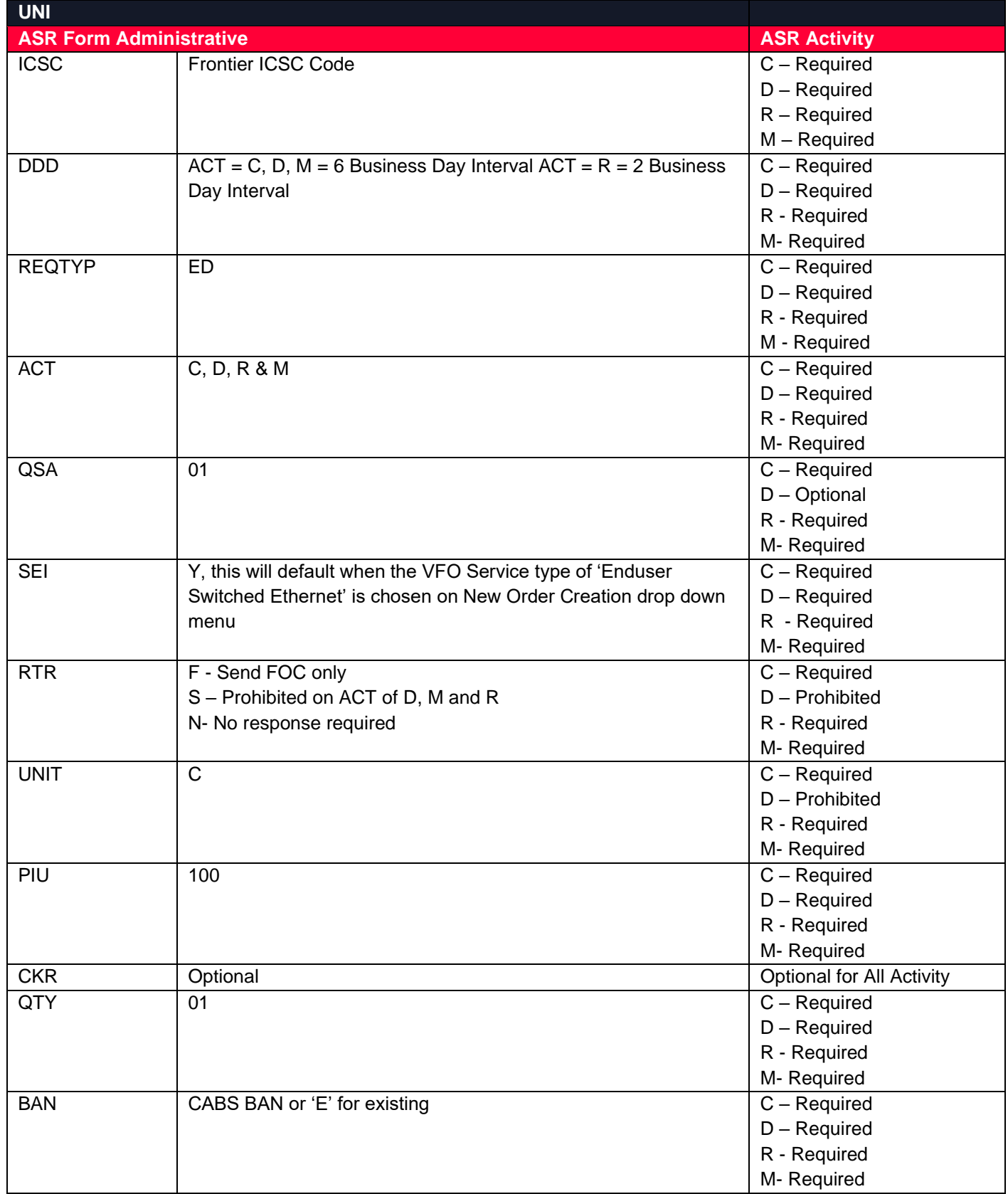

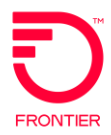

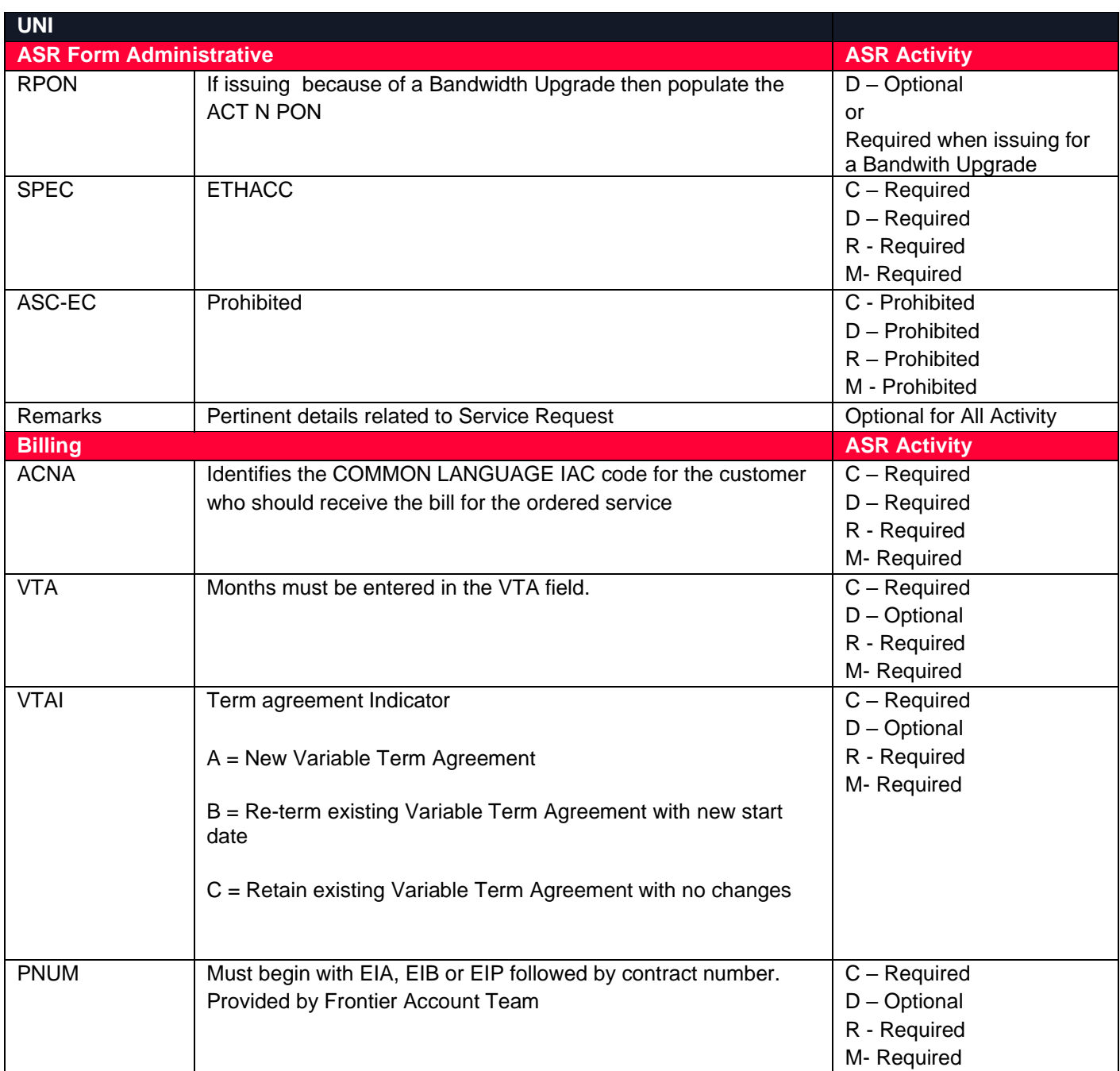

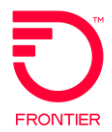

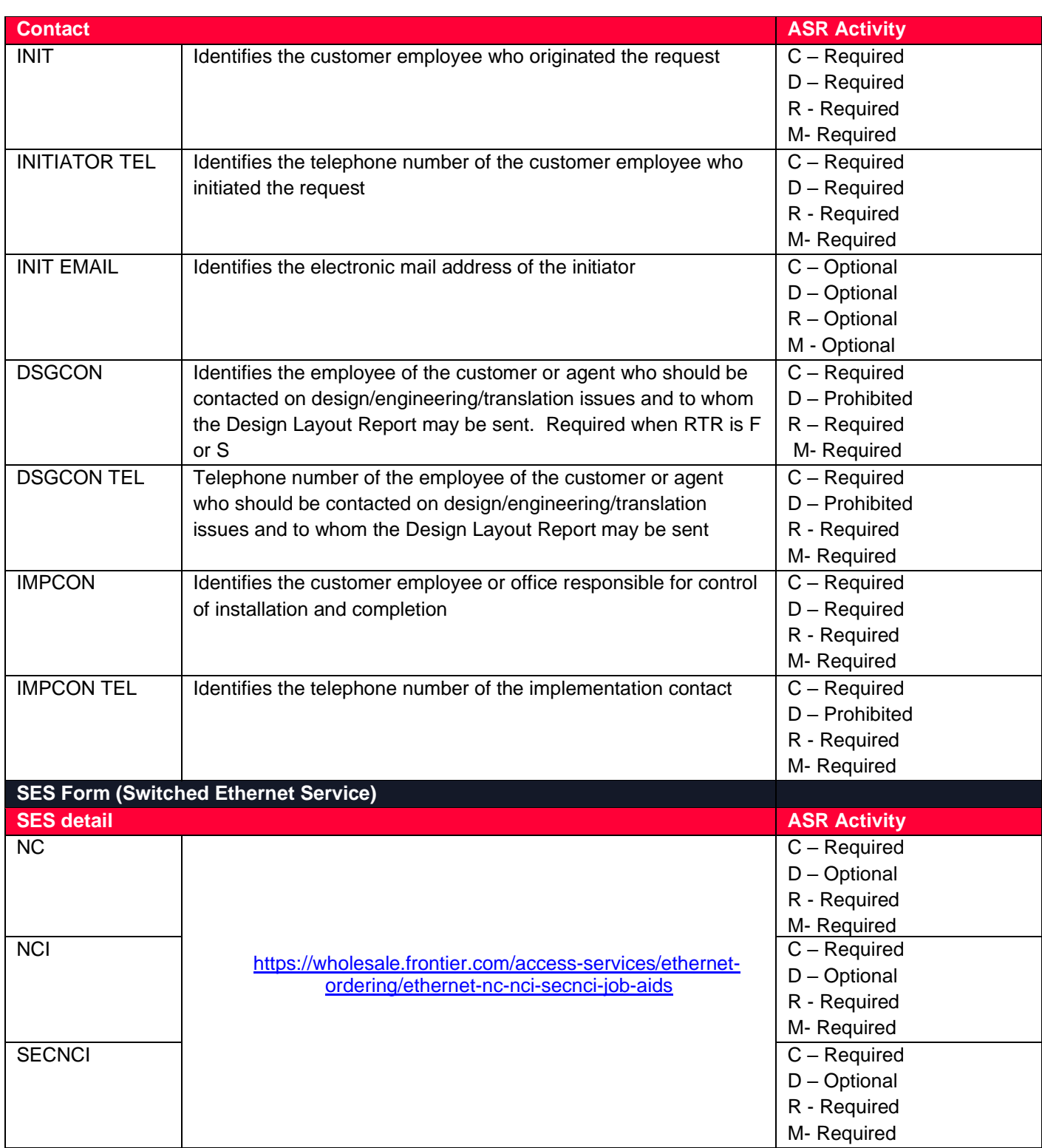

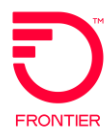

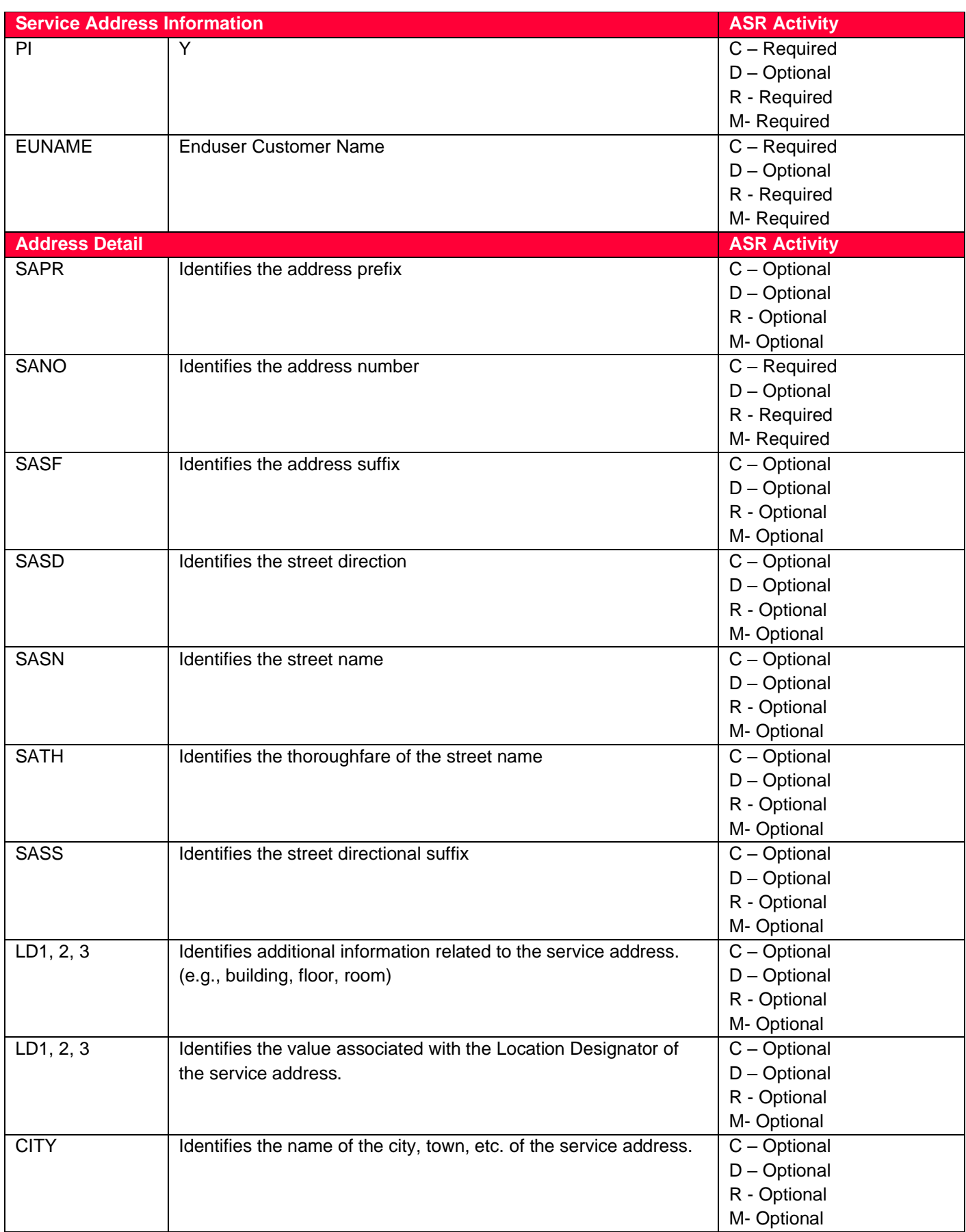

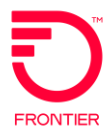

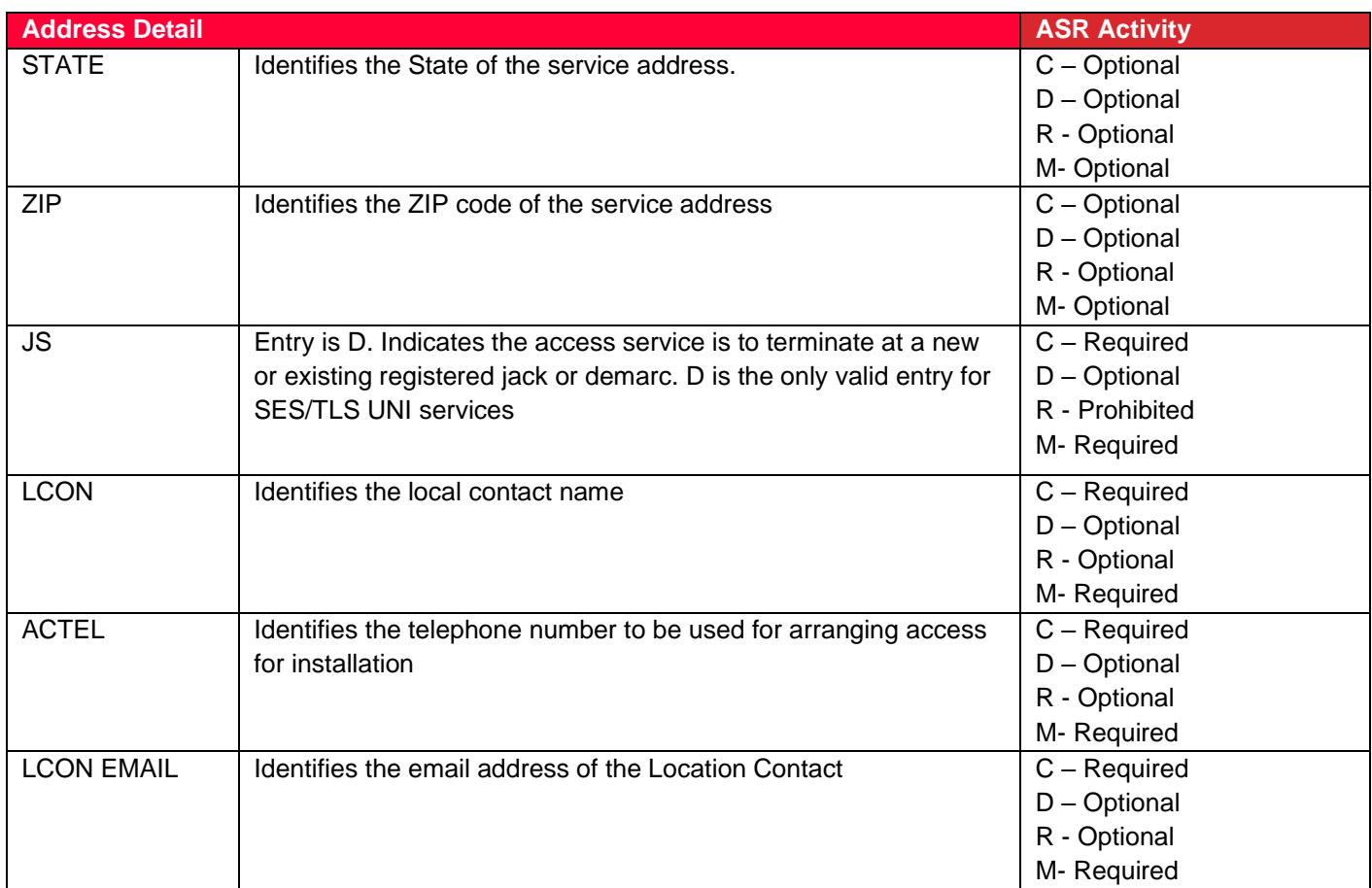

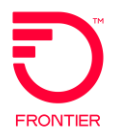

### <span id="page-7-0"></span>EIA Stand Alone EVC REQTYP SD - ACT C, D & R

**NOTE:** Each time an EIA Service is requested ALL of the Steps must be followed in order to provision the EIA service correctly.

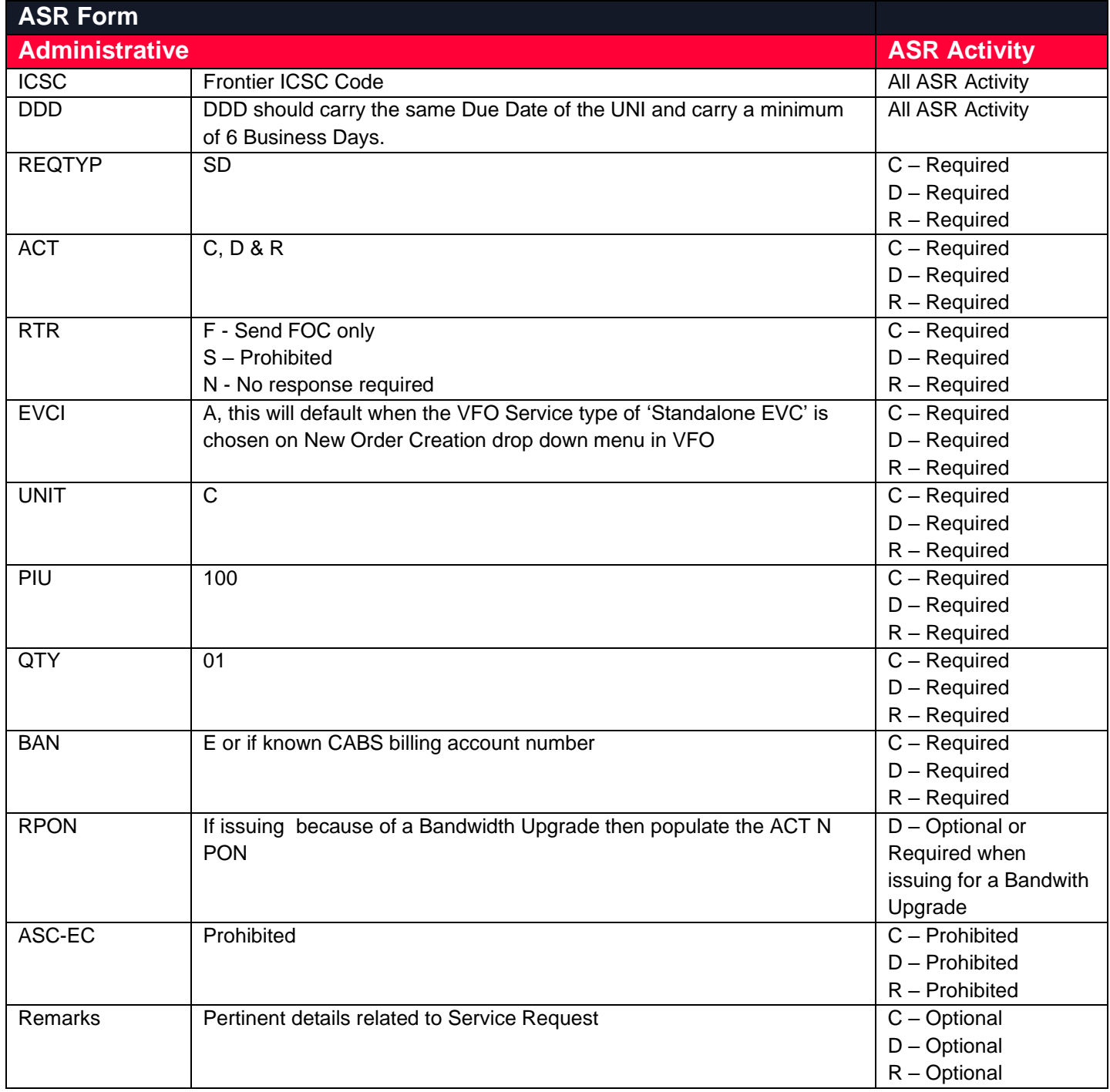

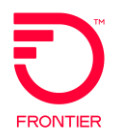

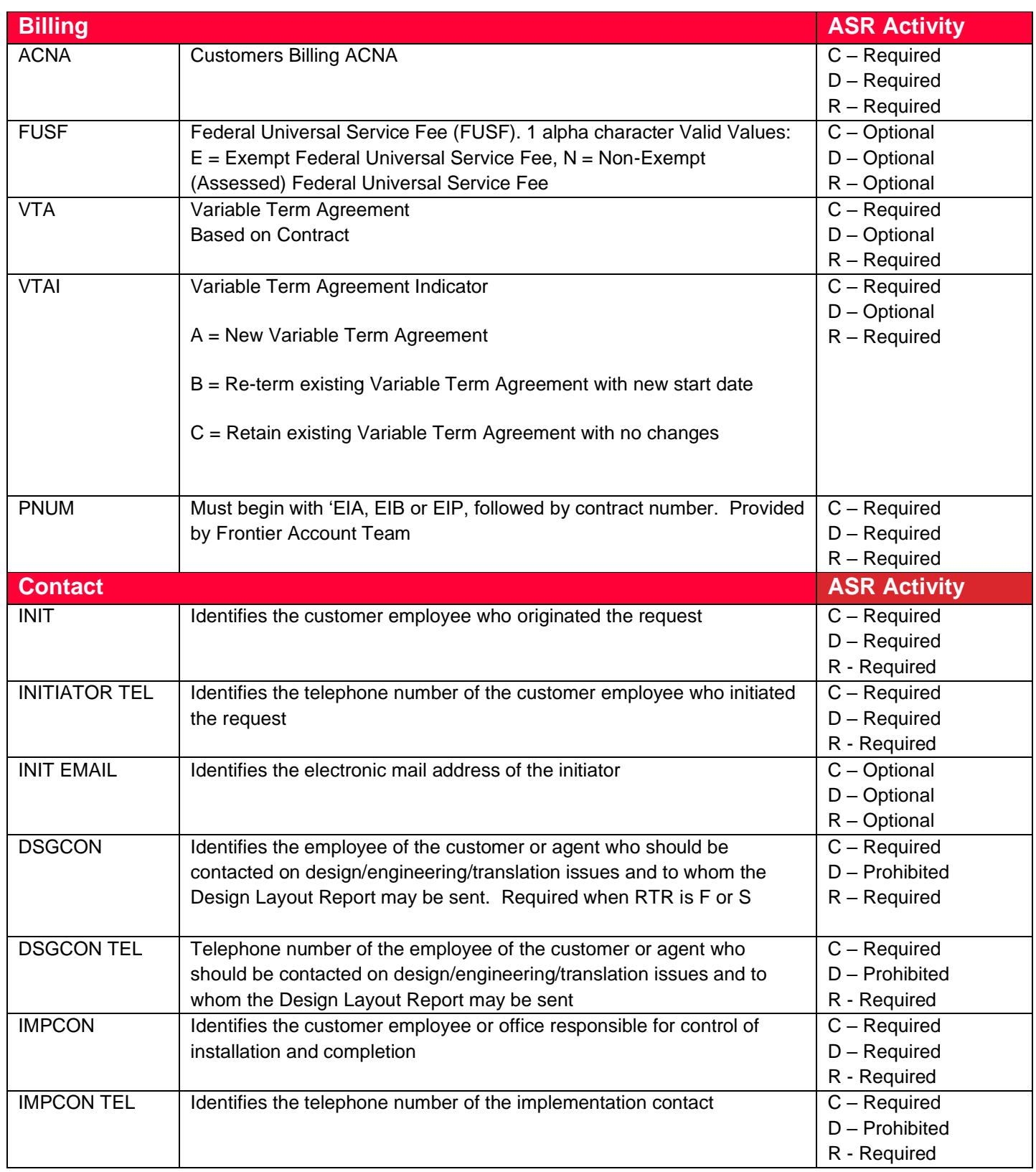

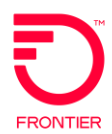

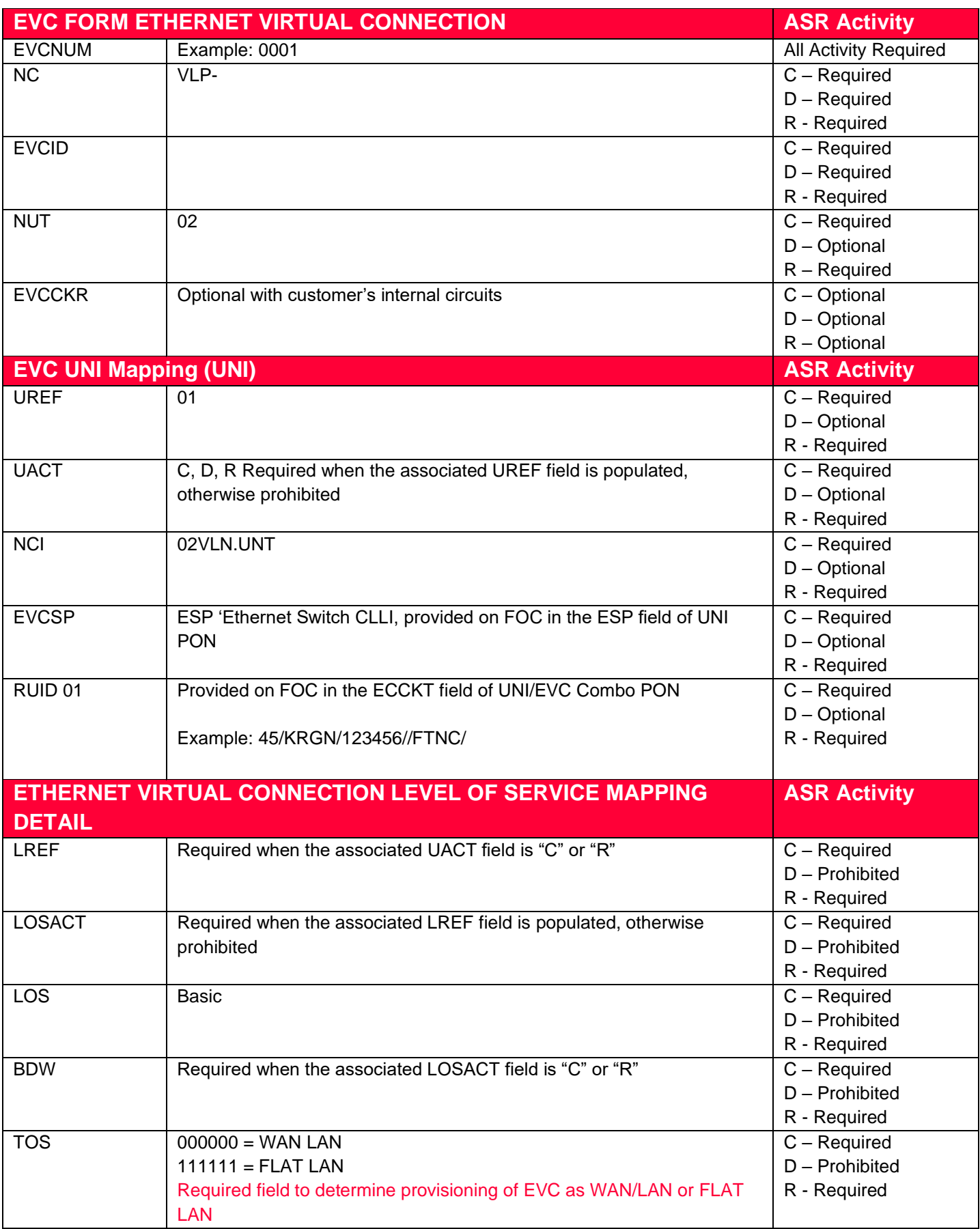

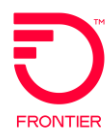

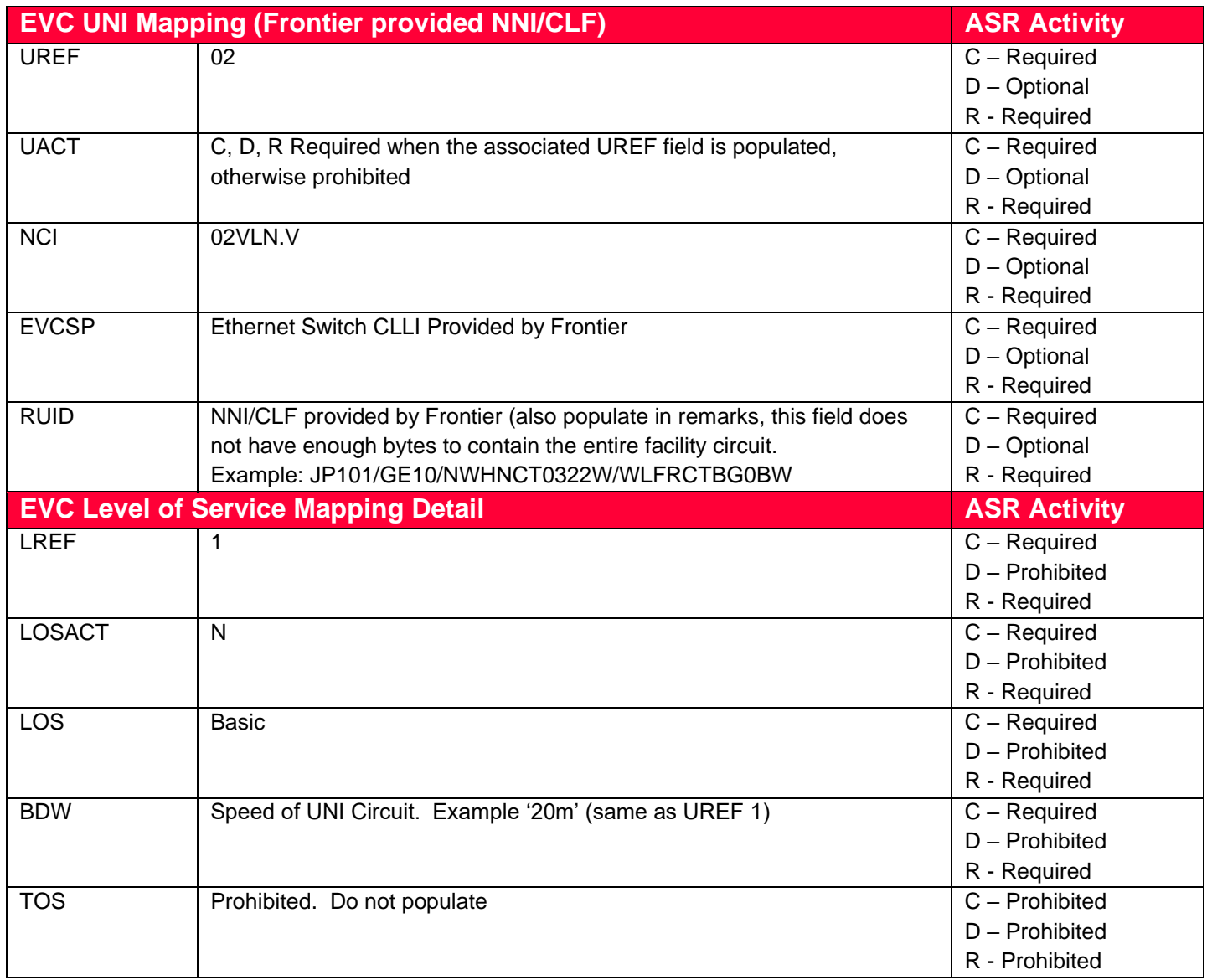

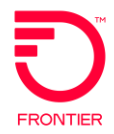

### <span id="page-11-0"></span>**Adding an Additional UREF and or LREF Sections to the ASR Form**

- 1. VFO will automatically add the UREF 01 Section. Complete the required fields for the section.
- 2. To Add the 2<sup>nd</sup> UREF, select the Add button.
- 3. Performing a Copy will duplicate this section to UREF 02. Be sure to change the data the applies to UREF 02.
- 4. Using the Remove Section will remove the UREF section entirely.

Additional VFO training can be found at the following link:

<https://wholesale.frontier.com/systems-and-online-tools/Virtual-Front-Office>

#### Systems and Online Tools

• VFO Training

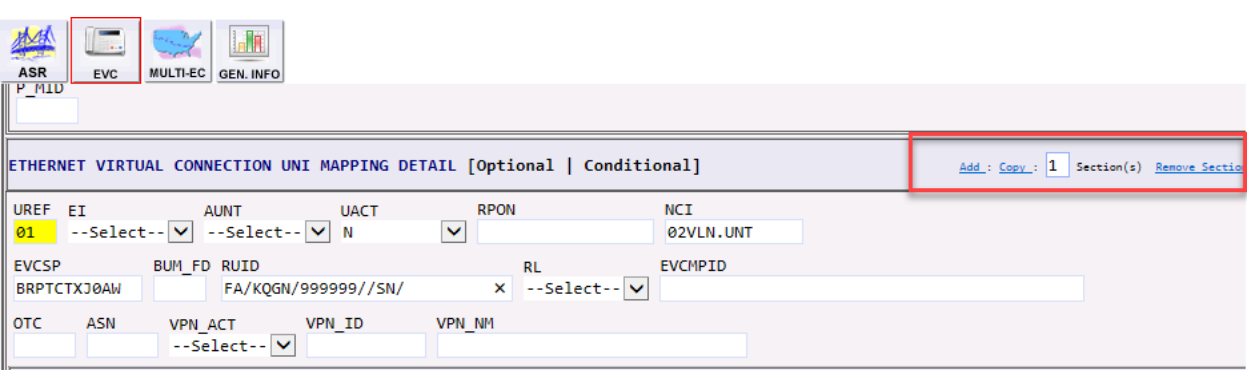

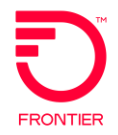

#### <span id="page-12-0"></span>**Change Log**

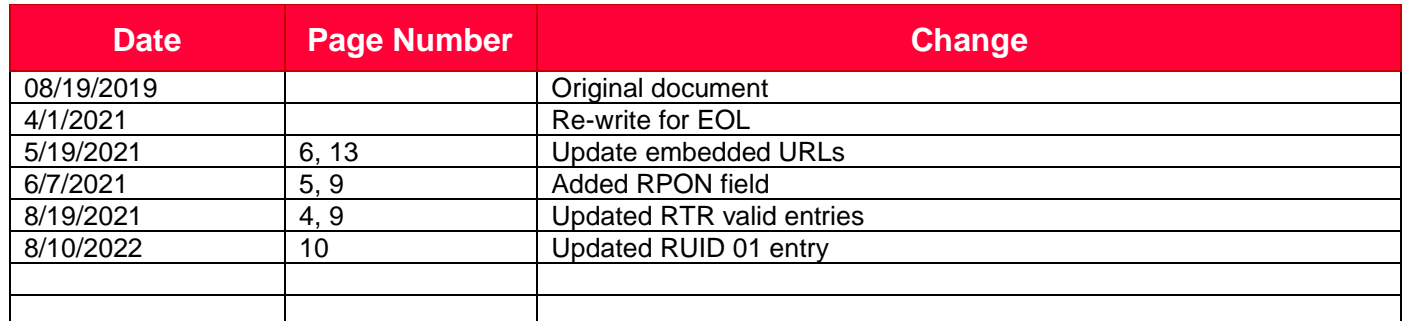

DISCLAIMER: THIS DOCUMENTATION IS FOR INFORMATIONAL PURPOSES ONLY AND DOES NOT OBLIGATE FRONTIER TO PROVIDE SERVICES IN THE MANNER DESCRIBED IN THIS DOCUMENT. FRONTIER RESERVES THE RIGHT AS ITS SOLE OPTION TO MODIFY OR REVISE THE INFORMATION IN THIS DOCUMENT AT ANY TIME WITHOUT PRIOR NOTICE. IN NO EVENT SHALL FRONTIER OR ITS AGENTS, EMPLOYEES, DIRECTORS, OFFICERS, REPRESENTATIVES OR SUPPLIERS BE LIABLE UNDER CONTRACT, WARRANTY, TORT (INCLUDING BUT NOT LIMITED TO NEGLIGENCE OF FRONTIER), OR ANY OTHER LEGAL THEORY, FOR ANY DAMAGES ARISING FROM OR RELATING TO THIS DOCUMENT OR ITS CONTENTS, EVEN IF ADVISED OF THE POSSIBLITY OF SUCH DAMAGES.